# Cameroun - Enquête sur l'Impact du faible coût des comminications (2010)

### **Institut National de la Statistique - Ministère de l'Economie, de la Planification et de l'Aménagement du Territoire**

Rapport généré le: July 30, 2015

Vous pouvez consulter notre catalogue de données sur: http://www.stat.cm/nada/index.php

### **Aperçu**

### Identification

 $\overline{ID}$ CMR-INS-ART-2010-v01

### Version

#### **DESCRIPTION DE LA VERSION**

Version 1.0 réalisée en 2011 après publication du rapport final.

#### **DATE DE PRODUCTION**

2011-03

### Aperçu

#### **RéSUMé**

Cette étude avait pour objectif principal d'appréhender l'incidence, de mesurer l'impact socioéconomique des politiques d'offres promotionnelles nocturnes gratuites sur les consommateurs en

général et sur ceux à faible pouvoir d'achat en particulier.

De façon spécifique, il s'est agi de :

1. Mesurer la proportion des abonnés et non abonnés en particulier des abonnés jeunes à la téléphonie mobile utilisant la tarification nocturne;

2. Mesurer la fréquence et le temps d'utilisation des options d'appel nocturnes Déterminer l'influence des appels téléphoniques nocturnes (retards, somnolence, baisse de

rendement) sur l'environnement scolaire, professionnel, social, familial, la santé, etc. des pratiquants

3. Évaluer la popularité des offres de tarification nocturnes auprès des jeunes;

4. Évaluer l'impact économique et la qualité des options de tarification nocturnes offertes.

#### **TYPE DE DONNéES**

Données échantillonées [ssd]

#### **UNITéS D'ANALYSE**

Deux unités statistiques sont concernées par cette opération : le ménage ordinaire et l'établissement scolaire.

### Champ

#### **NOTES**

Communication noctune, Education,Faible coût de consommation, abonnés, jeunes , téléphonie mobile , la tarification nocturne, d'appel nocturnes, Environnement scolaire, professionnel, social, familial, santé.

#### **TOPICS**

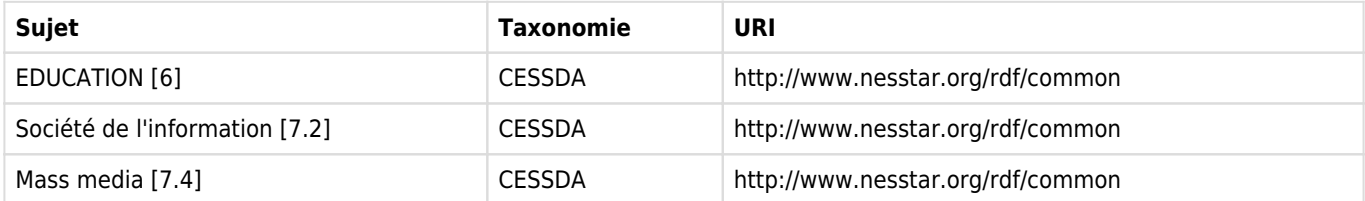

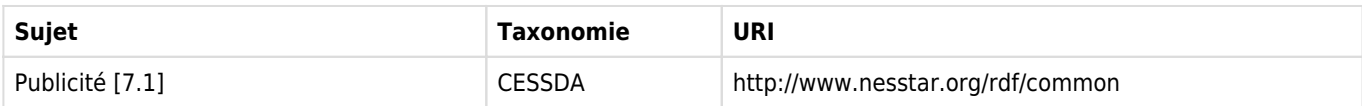

#### **KEYWORDS**

Jeune, Familial, Téléphonie, Communication, Appels, Faible coût, Abonnés, Nocturne, Coût

### Couverture

### **COUVERTURE GéOGRAPHIQUE**

L'étude avait couvert 6 des 10 régions du Cameroun à savoir le Centre, l'Est, le Littoral, le Nord, le Nord-ouest et l'Ouest.

#### **GEOGRAPHIC UNIT**

Les données seront significatives au niveau de la région.

#### **UNIVERS**

Deux unités statistiques ont été concernées par cette opération: les individus des ménages ordinaire et les élèves des 'établissement scolaire.

### Producteurs et sponsors

#### **INVESTIGATEUR PRINCIPAL**

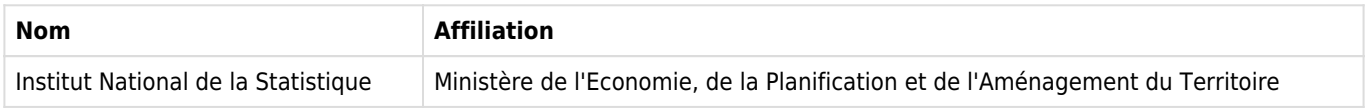

#### **AUTRE(S) PRODUCTEUR(S)**

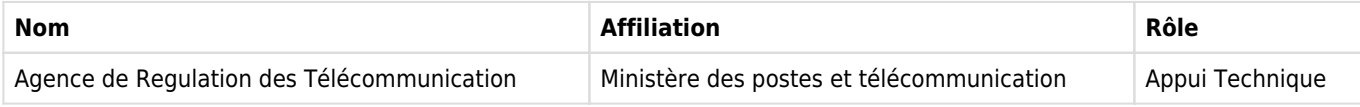

#### **FINANCEMENT**

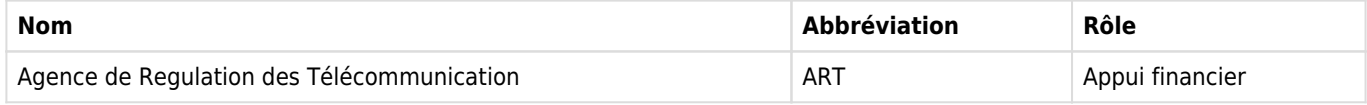

### Production des métadonnées

#### **MéTADONNéES PRODUITES PAR**

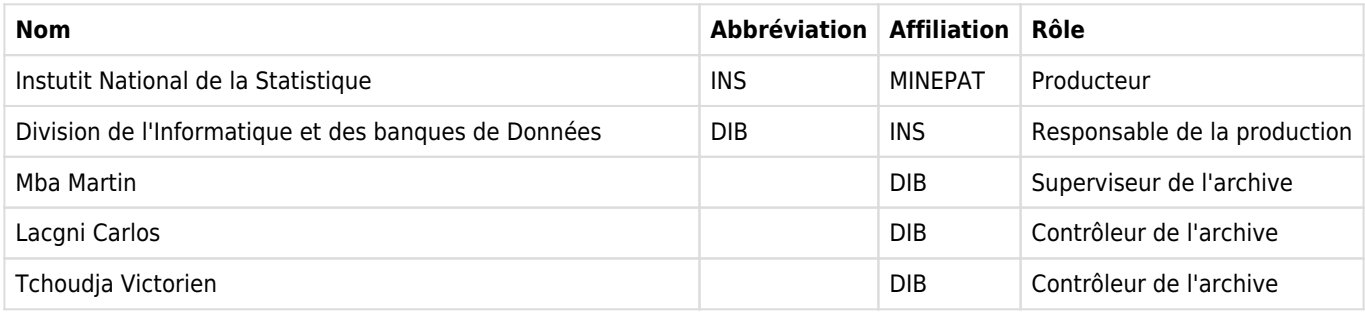

#### **DATE DE LA PRODUCTION DES MéTADONNéES** 2015-07-20

**VERSION DU DOCUMENT DDI**

Version 1.0 (juillet 2015)

Documentation élaborée après la pubilcation du rapport final ( Le rapport final n'est pas disponible dans cette version)

#### **ID DU DOCUMENT DDI**

DDI-CMR-INS-ART-2010-v01

# **Echantillonnage**

### Méthode d'échantillonnage

Deux types d'échantillon ont été tirés. L'échantillon des ménages et l'échantillon des établissements. Pour assurer la cohérence des résultats, le tirage des échantillons pour les différents volets a été effectué de façon intégrée. C'est ainsi que les ménages et les établissements secondaires sélectionnés pour l'enquête devraient appartenir aux mêmes unités administratives afin de permettre un rapprochement entre les résultats des différents volets de l'enquête.

### Tirage des ménages

Le tirage des ménages à enquêter dans le cadre de cette étude dérive du plan de sondage de l'ECAM3 ayant servi à actualiser le profil de pauvreté et les conditions de vie des ménages de 2007. L'ECAM3 a porté en effet sur un échantillon représentatif d'environ 7080 ménages dont 5178 ménages en zone urbaine, choisis dans 742 ZD sélectionnés sur l'ensemble du territoire national dont 445 ZD urbaines stratifiées (343 ZD dans les 8 régions d'enquête de la présente étude) comme décrit précédemment. Il s'agissait d'un tirage aléatoire stratifié à deux degrés : le premier degré (choix des unités primaires de type aréolaire) portant sur les ZD, et le deuxième degré (choix des unités secondaires) étant celui du choix des ménages.

Ce tirage consiste à choisir d'abord un sous-échantillon des ZD et d'arrondissements sélectionnés à l'ECAM3 puis à choisir dans chacune de ces ZD un certain nombre de ménages variable selon la région d'enquête.

Pour ce faire, à Yaoundé et Douala, principales agglomérations urbaines dans lesquelles l'on a un échantillon de 100 ZD ECAM3, on tirera d'abord de façon systématique un sous-échantillon au 1/5 soit 20 ZD représentant tous les arrondissements composant ces villes. Dans les 6 autres régions d'enquête, l'on décide de choisir 1/3 des ZD ECAM3. Cette répartition est fonction du poids de la région dans l'échantillon de l'ECAM3. La liste des ZD ainsi échantillonnées figure en annexe.

Par ailleurs, dans chaque ZD sélectionnée, l'on choisira au hasard 75% de l'effectif des ménages échantillons enquêtés avec succès à ECAM3, soit en général 9 ménages à Douala et à Yaoundé, et 14 ménages dans les autres régions d'enquête. Le nombre total de ménages échantillonnés est de 1030.

L'idéal serait de choisir ces ménages parmi ceux ayant été interviewés à l'ECAM3, afin de valoriser lors des analyses, les informations pertinentes déjà disponibles sur ces ménages, notamment celles portant sur son niveau et ses conditions de vie. Dans ce cas, il suffirait de sélectionner de façon systématique 3 ménages sur 4 parmi les ménages échantillonnés et enquêtés à l'ECAM3, et de les repérer à partir des dossiers cartographiques disponibles pour les enquêter. Une telle procédure avait déjà été expérimentée avec succès dans le cadre de l'enquête sur la consommation du gaz domestique (dénommée enquête GPL) en 2004, réalisée sur un sous-échantillon de l'ECAM2 de 2001. De même, l'échantillon de l'enquête sur le suivi des dépenses publiques et le niveau de satisfaction des bénéficiaires dans les secteurs de l'éducation et de la sante au Cameroun (PETS2) réalisé en 2010 avec succès est un sous échantillon des ménages enquêtés à l'ECAM3. Toutefois, il peut arriver que des ménages ECAM3 identifiés ne soient plus occupés lors le la collecte ou bien que l'identification même sur le terrain de certains ménages soit difficile alors, l'on procédera à des remplacements. Pour le premier cas de figure, la technique de remplacement consiste à choisir un ménage dans le voisinage du ménage identifié mais non occupé. Dans le second cas, l'on tire au hasard les ménages dans chaque ZD retenue, indépendamment de la liste échantillon de l'ECAM3.

NB : Si un ménage ECAM3 est identifié sur le terrain et que l'occupant n'est plus celui qui avait été interviewé pendant la collecte d'ECAM3, l'on procèdera toujours à l'interview.

### Tirage des établissements scolaires

En ce qui concerne les établissements scolaires, la méthode de tirage découle comme indiquée précédemment, de celui des ZD ; les établissements sont sélectionnés parmi ceux implantés dans les localités couvertes par la ZD, à défaut les localités voisines.

Le nombre d'établissements scolaires retenues est de 70 dont 55 pour l'enseignement secondaire général et 15 pour l'enseignement secondaire technique ; soit en moyenne, environ :

· 7 établissements d'enseignement secondaire général par région

· 2 établissements d'enseignement secondaires techniques par région, sauf dans l'Est et le Nord (1) qui en sont moins pourvus.

Autant que possible, 30% environ des établissements scolaires tirés dans chaque région relèvent des ordres d'enseignement privés tous types confondus (laïcs, catholique, protestants, islamiques). Le tableau 3 ci-dessous récapitule l'échantillon des établissements scolaires secondaires sélectionnés.

Dans chaque établissement scolaire, une seule classe est choisie par cycle d'enseignement. Au premier cycle, une classe de 3ième ou 4ième A.T /Form 4 est tirée au hasard dans l'ensemble des classes de 3ième ou 4ième A.T /Form 4. De même au second cycle, une classe de 1ère G. ou T/ Lower 6 est tirée au hasard dans l'ensemble des classes de 1ère G. ou T/ Lower 6.

Dans chacune des classes tirées deux groupes d'élèves on été formés : ceux qui utilisent l'option de tarification nocturne et ceux qui ne l'utilisent pas. Dans chaque groupe, 10% de l'effectif est choisie au hasard et interviewé. Si 10% de l'effectif d'un groupe est inférieur à 5 élèves, l'on choisie directement 5 élèves au hasard dans le groupe pour l'interview. L'on a interrogé par ailleurs le professeur titulaire de la classe.

NB : si l'effectif d'un des groupes constitués est inférieur à 5 élèves, l'on interviewe l'ensemble des élèves de ce groupe.

### Pondération

3).

Le calcul des coefficients d'extrapolation pour l'échantillon des ménages se fait en deux étapes compte tenu du fait que l'échantillon des ménages sur lequel porte cette étude est une sous population des ménages enquêtés d'ECAM3. La première étape consiste à calculer les coefficients d'extrapolation des ménages de cette étude à l'ensemble des ménages d'ECAM3. Et la seconde étape consiste cette fois ci à calculer les coefficients d'extrapolation des ménages d'ECAM3 à l'ensemble des ménages du territoire. Or les coefficients d'extrapolation d'ECAM3 sont connus (dans la ZD k ils sont notés par CK et leur méthode de calcul est en annexe 3), il ne reste plus qu'a exécuter l'étape 1. En se référant à la méthode de tirage des ménages de la présente étude, il ressort que les ZD d'ECAM3 ont été préalablement tirés puis dans ces dernières, les ménages ont été tirés. L'échantillon des ZD retenus représente une part des ZD d'ECAM3 (1/5 à Yaoundé et Douala et 1/3 dans les autres régions). Dans chaque ZD sélectionné, les ménages retenus représentent une part des ménages de cette ZD (3/4 dans toutes les régions). Ainsi, la probabilité qu'un ménage d'ECAM soit tiré dans l'échantillon de travail est égale à = . Par suite, le coefficient d'extrapolation d'un ménage de cette étude à l'ensemble des ménage d'ECAM (qui est l'inverse de la probabilité de tirage d'un ménage d'ECAM) est : C\*=1/Q Au final, pour une ZD k, le coefficient d'extrapolation d'un ménage est donné par C=C\* Ck. (voir le calcul de Ck en annexe

# **Questionnaires**

### Aperçu

Trois types de questionnaires correspondant aux trois unités d'enquête retenues ont été élaborés: QUESTIONNAIRE MENAGE,QUESTIONNAIRE ELEVE ET QUESTIONNAIRE ENSEIGNANT

# **Collecte des données**

### Dates de la collecte des données

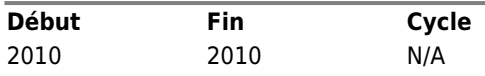

### Mode de collecte de données

Interview face à face [f2f]

### **NOTES SUR LA COLLECTE DES DONNéES**

Les effectifs des personnels de terrain dans chaque région découlent de la charge de travail par enquêteur et des ratios d'encadrement d'enquêteurs par contrôleur. Un contrôleur encadre 2 à 3

enquêteurs. Un enquêteur couvre en moyenne 20 ménages et 1 à 2 établissements.

En plus de ce personnel d'enquête au niveau des régions, il est prévu trois grandes antennes de supervision générale placée chacune sous la responsabilité de 01 superviseur général et comprenant

autant de superviseurs régionaux qu'il y a de régions d'enquêtes (6 régions, Yaoundé et Douala) :

1.l'antenne de supervision générale n° 1 basée à Yaoundé qui comprend quatre régions d'enquête: Yaoundé, le Centre, le Sud et l'Est ;

2.l'antenne de supervision générale n° 2 basée à Douala composée de Douala, le Littoral, l'Ouest,et le Nord-ouest ;

5.l'antenne de supervision générale n° 3 basée à Garoua qui compte uniquement la régionseptentrionale du Nord.

Ainsi on aura 3 superviseurs généraux et 8 superviseurs régionaux pour les trois grandes antennes. Ce qui fera au total 84 personnes de terrain.

### Enquêteurs

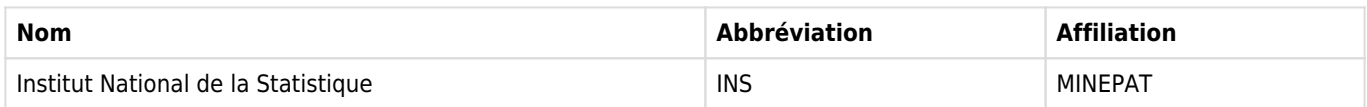

# **Traitements des données**

### Edition des données

La vérification des données a eu lieu tout au long du traitement des données avec les étapes suivantes :

- a) édition de bureau ;
- b) saisie de données ;
- c) contrôle de structure et d'exhaustivité ;
- d) édition secondaire ;
- e) vérification de la structure des fichiers de données SPSS.

la saisie a été effectuée à l'aide du logiciel CsPro et la tabulation à l'aide de SPSS.

# **Evaluation des données**

No content available

# **Documentation de l'étude**

### **Questionnaires**

### Questionnaire ménage

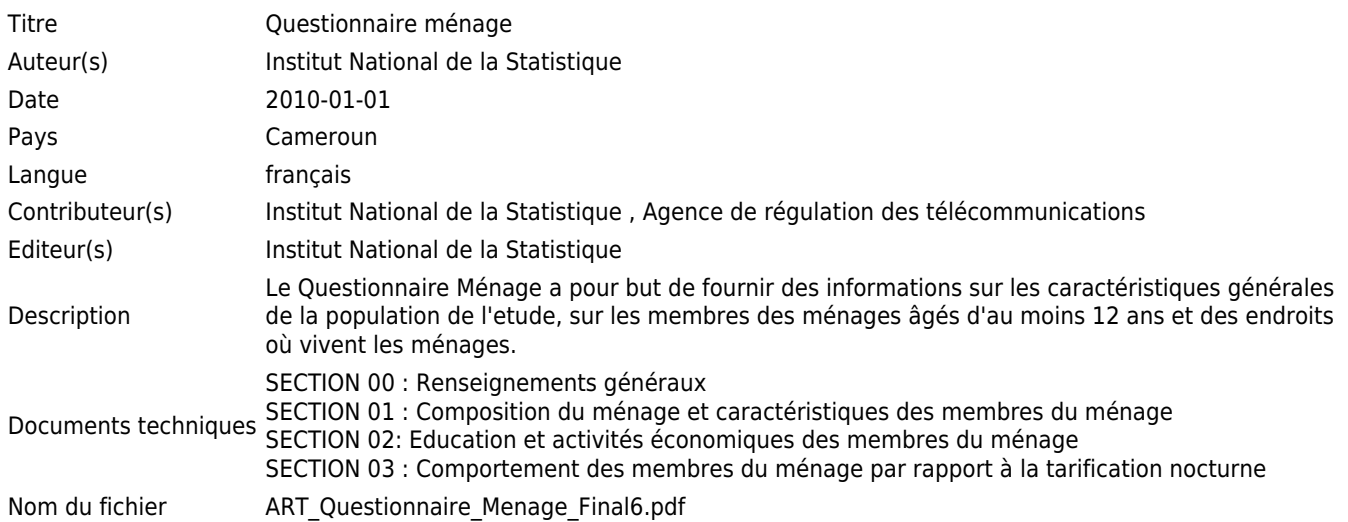

### Questionnaire enseignant

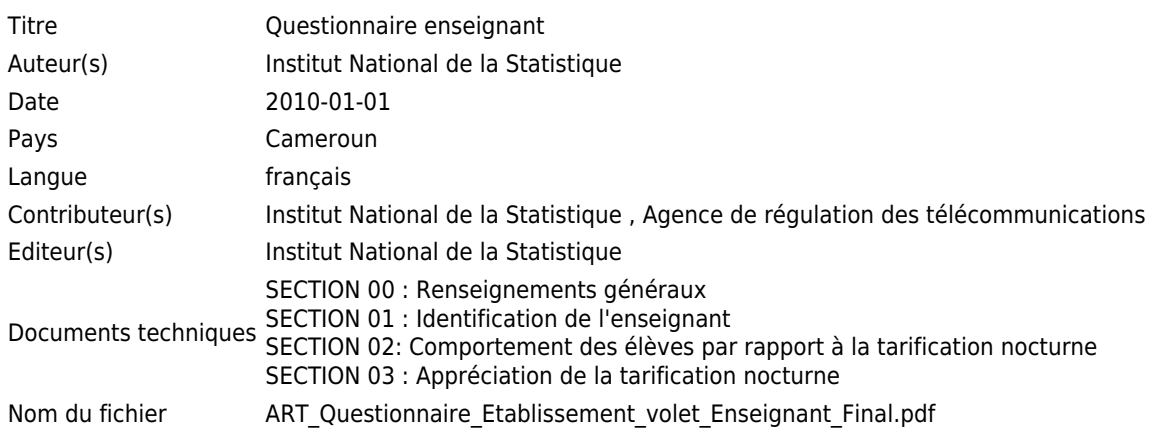

### Questionnaire éleve

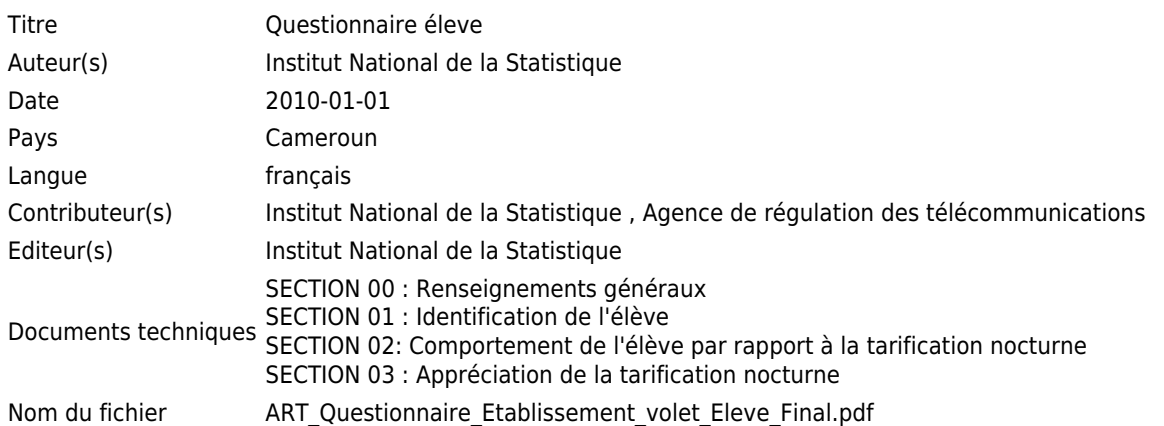

# Questionnaire enseignant

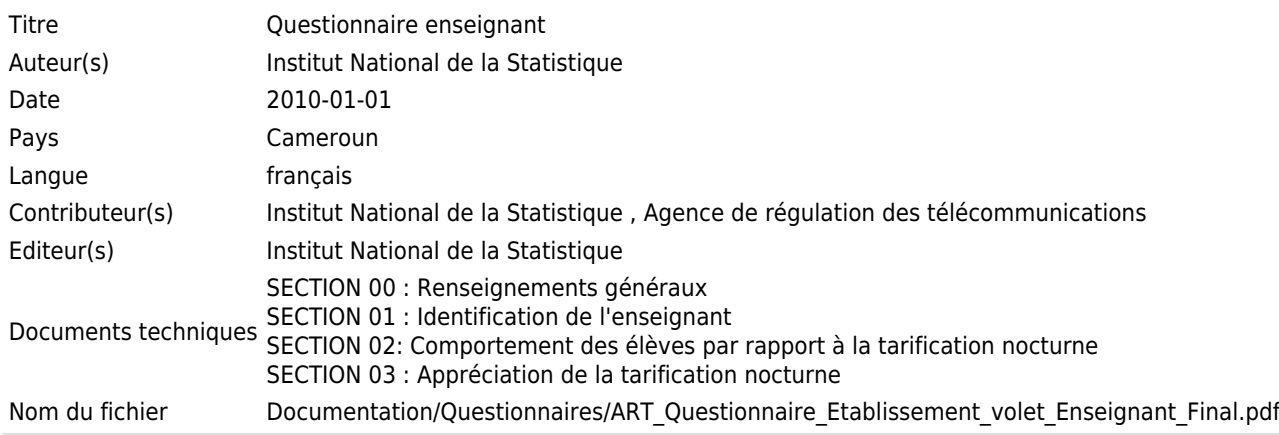

### Questionnaire éleve

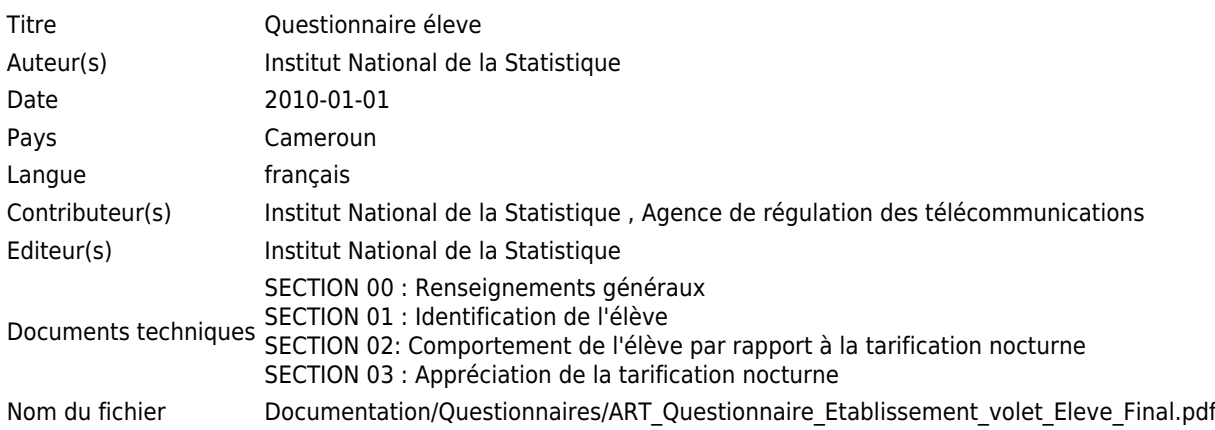

# **Documents techniques**

# Document de méthodologie

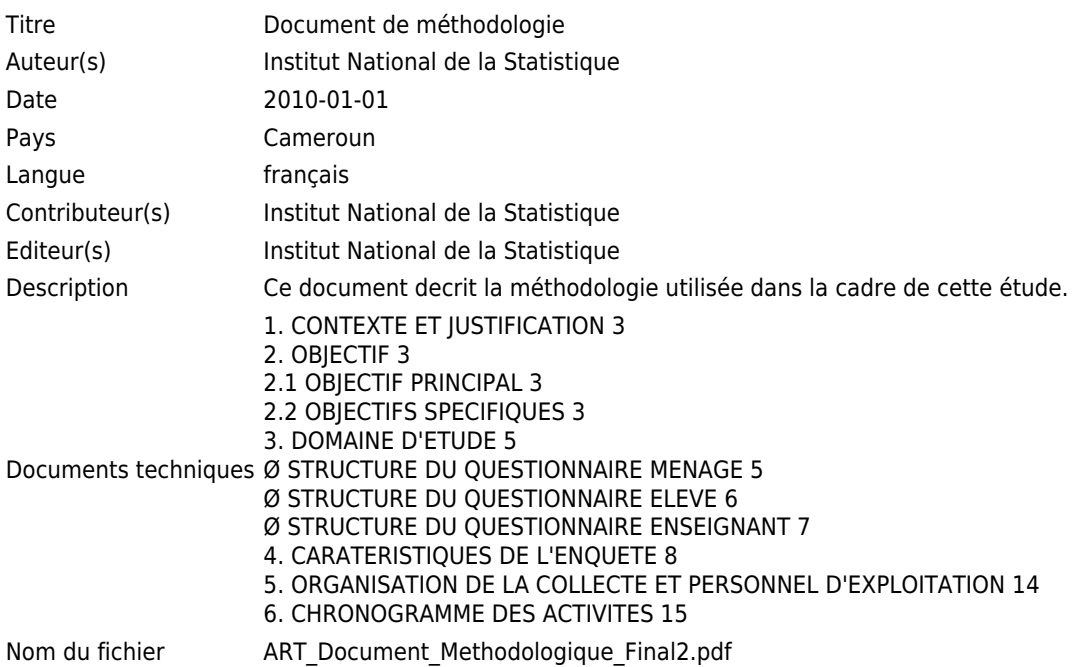

# Manuel de l'enquêteur

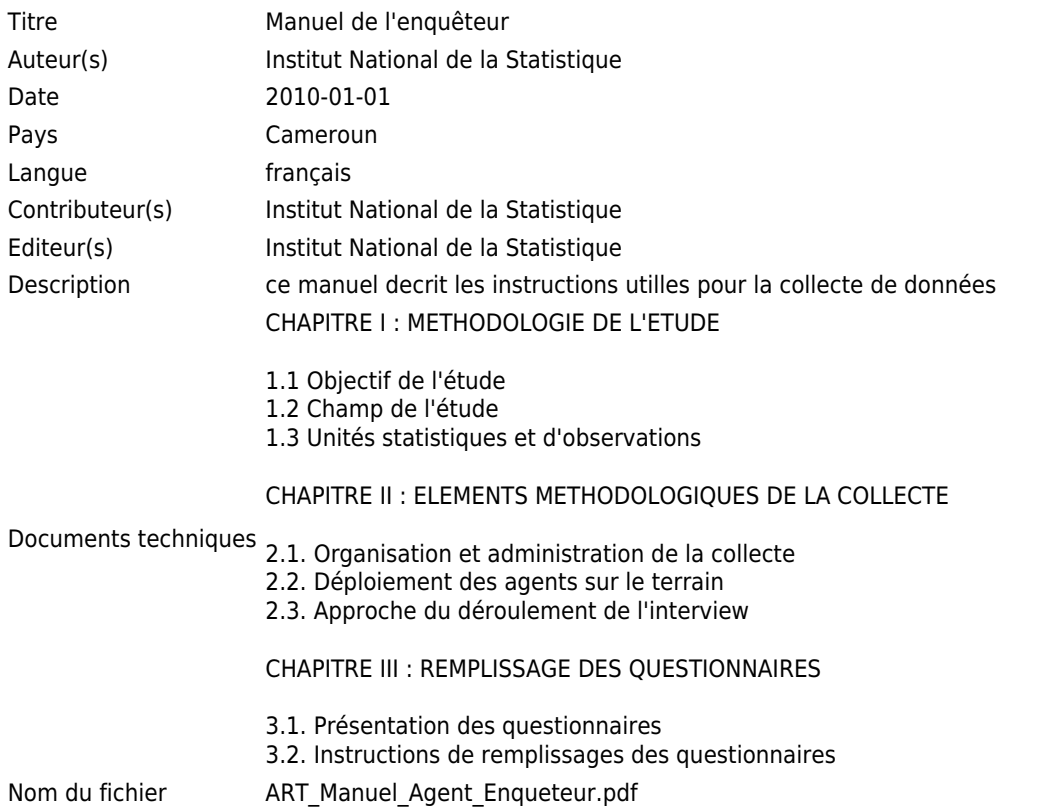

# Document de méthodologie

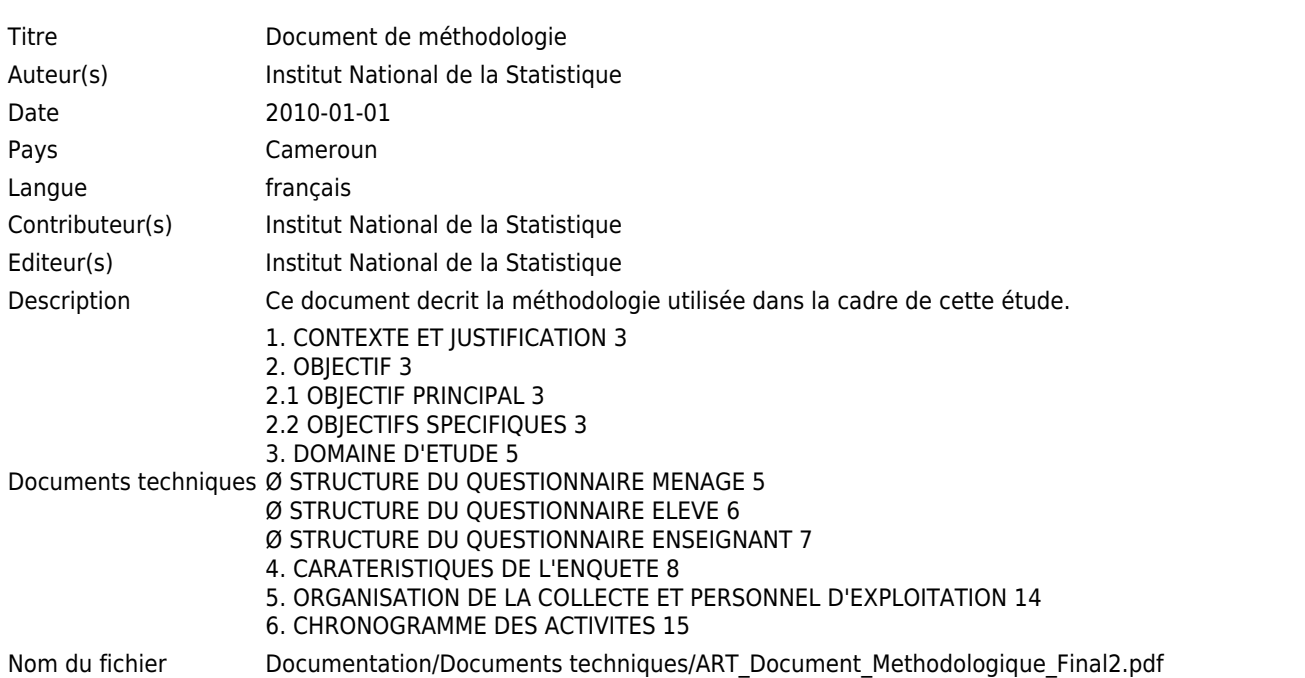

# Manuel de l'enquêteur

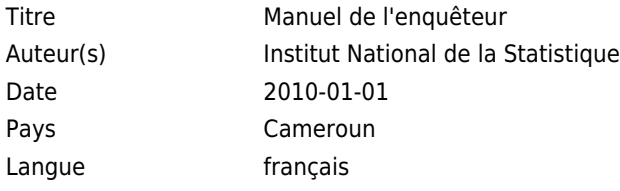

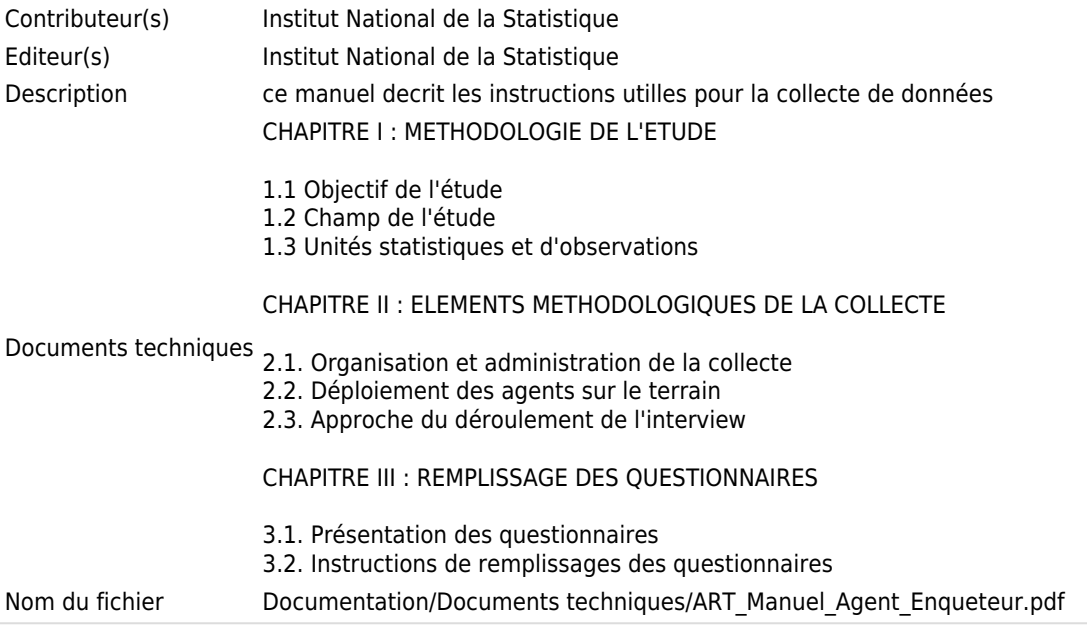

### **Autres resources**

# Masque de saisie

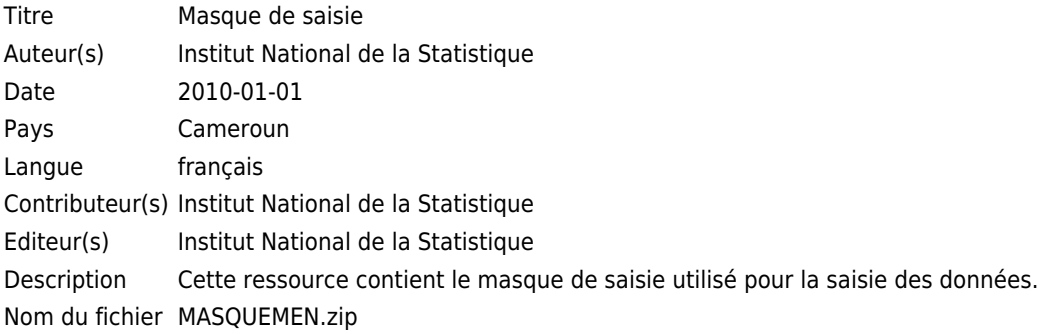

# Masque de saisie

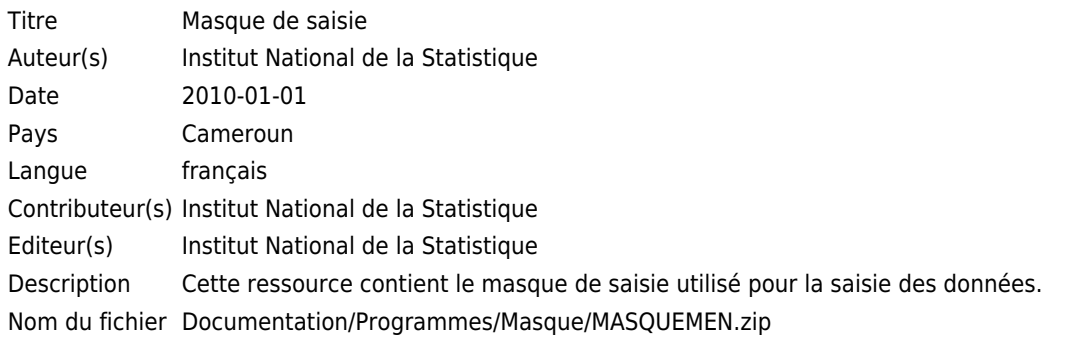